## **DAFTAR GAMBAR**

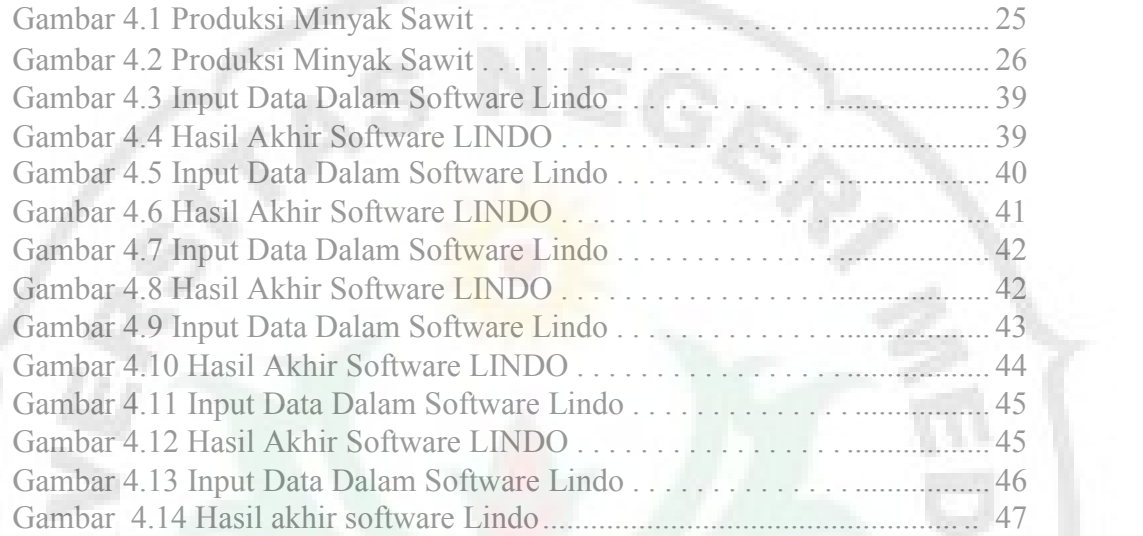

Ø

U

THE

**IVERSI** 

Ż

ĭ